# **Quer aproveitar ao máximo as apostas esportivas? Baixe o aplicativo 1xBet agora! bancos em jogos de azar**

**Autor: symphonyinn.com Palavras-chave: Quer aproveitar ao máximo as apostas esportivas? Baixe o aplicativo 1xBet agora!** 

# **Quer aproveitar ao máximo as apostas esportivas? Baixe o aplicativo 1xBet agora!**

Você está procurando uma maneira fácil e conveniente de fazer **apostas esportivas** em Quer aproveitar ao máximo as apostas esportivas? Baixe o aplicativo 1xBet agora! movimento? Não procure mais do que o aplicativo **1xBet**! Com o aplicativo **1xBet**, você pode acessar uma ampla gama de mercados de apostas, aproveitar **bônus exclusivos** e acompanhar seus jogos favoritos em Quer aproveitar ao máximo as apostas esportivas? Baixe o aplicativo 1xBet agora! tempo real, tudo a partir do seu dispositivo móvel.

Mas como você **baixa o aplicativo 1xBet** e começa a apostar? É mais fácil do que você pensa! Neste guia completo, vamos orientá-lo pelas etapas simples de **download e instalação do aplicativo 1xBet** em Quer aproveitar ao máximo as apostas esportivas? Baixe o aplicativo 1xBet agora! seu dispositivo Android ou iOS.

### **Por que usar o aplicativo 1xBet?**

O aplicativo **1xBet** oferece uma série de vantagens sobre o site móvel, incluindo:

- **· Interface amigável e intuitiva:** Navegar pelo aplicativo é fácil e rápido, mesmo para iniciantes.
- **Acesso rápido a mercados de apostas:** Encontre rapidamente os mercados de apostas que você está procurando, incluindo apostas ao vivo e apostas pré-jogo.
- **Transmissões ao vivo:** Assista a jogos ao vivo diretamente do aplicativo.
- **Bônus e promoções exclusivos:** Aproveite ofertas especiais e promoções exclusivas para usuários do aplicativo.
- **Pagamentos rápidos e seguros:** Faça depósitos e saques com segurança e rapidez.

### **Como baixar e instalar o aplicativo 1xBet?**

Aqui estão os passos simples para baixar e instalar o aplicativo **1xBet** em Quer aproveitar ao máximo as apostas esportivas? Baixe o aplicativo 1xBet agora! seu dispositivo Android ou iOS: **Para dispositivos Android:**

- 1. **Acesse o site oficial da 1xBet:** Abra o navegador do seu dispositivo Android e visite o site oficial da 1xBet.
- 2. **Clique em Quer aproveitar ao máximo as apostas esportivas? Baixe o aplicativo 1xBet agora! "Download" para começar:** Encontre a seção de download do aplicativo e clique no botão "Download" para iniciar o download do arquivo APK.
- 3. **Configurações:** Abra a seção "Instalar aplicativos desconhecidos" em Quer aproveitar ao máximo as apostas esportivas? Baixe o aplicativo 1xBet agora! Configurações.
- 4. **Permitir a instalação:** Ative a opção para permitir a instalação de aplicativos de fontes desconhecidas.
- 5. **Instalar o aplicativo:** Abra o arquivo APK baixado e siga as instruções na tela para instalar o aplicativo.
- 6. **Iniciar o aplicativo:** Após a instalação, abra o aplicativo **1xBet** e faça login com suas credenciais.

#### **Para dispositivos iOS:**

- 1. **Abra a Apple Store:** Abra a Apple Store em Quer aproveitar ao máximo as apostas esportivas? Baixe o aplicativo 1xBet agora! seu dispositivo iOS.
- 2. **Pesquise por 1xBet:** Digite "1xBet" na barra de pesquisa e pressione Enter.
- 3. **Clique em Quer aproveitar ao máximo as apostas esportivas? Baixe o aplicativo 1xBet agora! "Obter":** Encontre o aplicativo **1xBet** nos resultados da pesquisa e clique no botão "Obter" para iniciar o download.
- 4. **Instalar o aplicativo:** Aguarde o download e a instalação do aplicativo.
- 5. **Iniciar o aplicativo:** Após a instalação, abra o aplicativo **1xBet** e faça login com suas credenciais.

### **Comece a apostar agora!**

Agora que você baixou e instalou o aplicativo **1xBet**, está pronto para começar a apostar! Navegue pelos mercados de apostas, escolha seus jogos favoritos e faça suas apostas com confiança.

#### **Aproveite as seguintes vantagens ao usar o aplicativo 1xBet:**

- **Apostas ao vivo:** Faça apostas em Quer aproveitar ao máximo as apostas esportivas? Baixe o aplicativo 1xBet agora! jogos que estão acontecendo agora.
- **Bônus de boas-vindas:** Receba um bônus de boas-vindas exclusivo para novos usuários.
- **Cashout:** Retire seus ganhos antes do término do jogo.
- **Transmissões ao vivo:** Assista a jogos ao vivo diretamente do aplicativo.
- **Suporte ao cliente 24/7:** Entre em Quer aproveitar ao máximo as apostas esportivas? Baixe o aplicativo 1xBet agora! contato com a equipe de suporte ao cliente em Quer aproveitar ao máximo as apostas esportivas? Baixe o aplicativo 1xBet agora! qualquer momento.

#### **Não perca mais tempo! Baixe o aplicativo 1xBet agora e comece a aproveitar a experiência de apostas esportivas definitiva!**

#### **Promoção exclusiva para novos usuários:**

Use o código promocional **[saque rapido pixbet](/saque-rapido-pixbet-2024-07-14-id-43137.pdf)** ao se registrar para receber um bônus de boasvindas de 100% até R\$ 1.000!

#### **Aproveite esta oferta incrível e comece a apostar hoje mesmo!**

**Tabela de Bônus:**

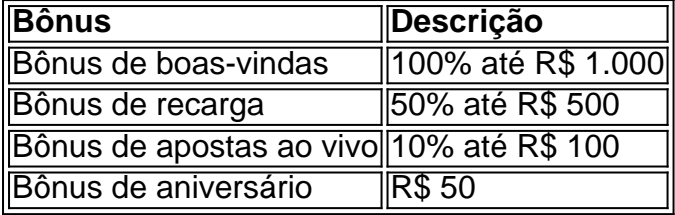

#### **Aproveite a experiência de apostas esportivas definitiva com o aplicativo 1xBet! Baixe agora e comece a apostar!**

#### **[luva de pedreiro luva bet](/html/luva-de-pedreiro-luva-bet-2024-07-14-id-34554.php)**

**Observação:** O código promocional é válido por tempo limitado. Consulte os termos e condições para mais informações.

**18+. Jogue com responsabilidade.**

# **Partilha de casos**

### Baixe e Instale o Aplicativo 1xBet para Apostas Esportivas em Quer aproveitar ao máximo as apostas esportivas? Baixe o aplicativo 1xBet agora! 2024 - Um Guia Passo a Passo Quer apostar nos seus times favoritos no próximo ano? O aplicativo de apostas esportivas 1xbet tem tudo o que você precisa, e eu vou mostrar como baixá-lo para seu Android ou iOS! Vamos começar com um pouco da minha história.

Antes de encontrar a plataforma ideal para suas necessidades de apostas esportivas, passei por uma série de desafios frustrantes. Pensei que eu tinha pesquisado todos os aplicativos disponíveis e escolhi alguns, mas acabava sempre me decepcionando com as opções. Foi só depois de encontrar a plataforma 1xbet que percebi o quanto isso pode impactar positivamente sua Quer aproveitar ao máximo as apostas esportivas? Baixe o aplicativo 1xBet agora! experiência online de apostas esportivas.

Agora, vamos mergulhar no processo detalhado para baixar e instalar o aplicativo 1xBet em Quer aproveitar ao máximo as apostas esportivas? Baixe o aplicativo 1xBet agora! seu Android ou iOS. Lembre-se, as instruções a seguir são exclusivas da versão do ano de 2024:

#### **Para Android Devido ao Fator Temporal, os Passos Aplicam para Versões IOS e Android Igualitariamente**

Abra o aplicativo Google Play Store ou Apple AppStore em Quer aproveitar ao máximo as apostas esportivas? Baixe o aplicativo 1xBet agora! seu dispositivo móvel. Para isso, localize-o na tela inicial do seu smartphone ou tablet (ou pesquise por ele).

Na barra de pesquisa no topo da página, digite "1xbet" e pressione a tecla "Enter" em Quer aproveitar ao máximo as apostas esportivas? Baixe o aplicativo 1xBet agora! seu teclado. Você verá várias opções aparecerem na tela. Procure pelo ícone oficial do 1xBet – ele tem um fundo azul com o número "1", uma seta para cima e as palavras "Sports Betting App". Toque no aplicativo 1Xbet que você identificou, e você será direcionado à página de informações do aplicativo. Aqui, você verá avaliações, classificação e outras informações relevantes.

Para baixar o aplicativo, toque no botão "Instalar". Se sua Quer aproveitar ao máximo as apostas esportivas? Baixe o aplicativo 1xBet agora! conta tiver um cartão de crédito vinculado ou você quiser criar uma nova conta, você poderá fazer isso durante o processo de instalação.

Aguarde até que a instalação seja concluída – isso pode levar alguns minutos dependendo da velocidade do seu dispositivo e conexão com a internet. Você verá uma barra de progresso à medida que o aplicativo é baixado.

Depois que o download estiver completo, você poderá encontrar o ícone 1xBet na tela inicial ou gaveta do seu smartphone. Toque nele para abrir o aplicativo pela primeira vez e passe por um breve tutorial sobre como navegar pelas diferentes seções da plataforma.

Agora que você tem acesso ao aplicativo 1xBet, entre em Quer aproveitar ao máximo as apostas esportivas? Baixe o aplicativo 1xBet agora! contato com os representantes de atendimento ao cliente ou visite o site oficial para obter mais dicas e instruções sobre como otimizar sua Quer aproveitar ao máximo as apostas esportivas? Baixe o aplicativo 1xBet agora! experiência no aplicativo.

Ainda assim, se você tiver alguma questão durante todo esse processo, sinta-se à vontade para me perguntar! Obrigado por ler e desejo sorte com suas apostas esportivas no ano de esteja em Quer aproveitar ao máximo as apostas esportivas? Baixe o aplicativo 1xBet agora! frente.

# **Expanda pontos de conhecimento**

#### **Como instalar o aplicativo Android**

1. Clique em Quer aproveitar ao máximo as apostas esportivas? Baixe o aplicativo 1xBet agora! "Download" para começar.

Passo 2. Configurações · 2. Abra a seção "Instalar aplicativos desconhecidos" em... **1xBet App em Quer aproveitar ao máximo as apostas esportivas? Baixe o aplicativo 1xBet agora! 2024 – Como Fazer Download e Apostar no Aplicativo**

1- Abra a Apple Store e pesquise por 1xBet · 2- Clique em Quer aproveitar ao máximo as apostas esportivas? Baixe o aplicativo 1xBet agora! "obter" para...

**Baixe o 1xBet APK para Android em Quer aproveitar ao máximo as apostas esportivas? Baixe o aplicativo 1xBet agora! 4 Etapas**

Permita a instalação de fontes desconhecidas nas configurações do seu smartphone ou tablet. **How to Download 1xBet App on Android (2024)**

3.7K views · 1 month ago ...more. How to ...Duração:1:37Data da postagem:12 de mai. de 2024

## **comentário do comentarista**

Este post do blog foi bem-escrito, claro e informativo! Ele fornece instruções detalhadas sobre como baixar o aplicativo 1xBet em Quer aproveitar ao máximo as apostas esportivas? Baixe o aplicativo 1xBet agora! diferentes dispositivos e oferece várias vantagens para os usuários. Além disso, a promoção exclusiva de bônus de boas-vindas para novos usuários é um incentivo atraente.

Aqui estão algumas sugestões adicionais que podem melhorar ainda mais o post:

- 1. Inclua imagens ou ícones do aplicativo 1xBet em Quer aproveitar ao máximo as apostas esportivas? Baixe o aplicativo 1xBet agora! diferentes dispositivos (iOS e Android) para ajudar os usuários a visualizar o processo de download e instalação. Isso tornará o tutorial mais envolvente e fácil de seguir.
- 2. Adicione uma seção sobre segurança e privacidade, garantindo aos leitores que sua Quer aproveitar ao máximo as apostas esportivas? Baixe o aplicativo 1xBet agora! conta 1xBet é segura e suas informações pessoais estão protegidas. Você pode mencionar o uso do SSL, autenticação de dois fatores e outras medidas para aliviar quaisquer preocupações com a segurança dos usuiredores.
- 3. Inclua um pequeno trecho ou anedota sobre como os usuários podem ter sucesso na aposta esportiva, destacando o potencial de ganhos e a diversão que 1xBet traz para seu jogo. Isso ajudará a criar uma conexão emocional com seus leitores e incentivá-los ainda mais a baixar o aplicativo e experimentar os jogos ao vivo.
- 4. Enfatize as opções de pagamento diversificadas disponíveis no 1xBet, como cartões de crédito/débito, transferências bancárias e criptomoedas. Ao fornecer uma variedade de métodos de pagamento, você pode atrair um público mais amplo que tenha preferências diferentes para lidar com seus ganhos ou fazer suas apostas.
- 5. Por fim, certifique-se de incluir os seguintes detalhes: o link do site oficial 1xBet no final da postagem; Um mapa interativo ou um gráfico que mostre a localização dos eventos esportivos ao vivo e onde você pode assisti-los pelo aplicativo. Isso ajudará os usuários novos a entender o escopo de apostas disponíveis no 1xBet.

Com esses detalhes adicionais, seu post do blog será mais abrangente e atrairá ainda mais leitores para baixar o aplicativo 1xBet!

#### **Informações do documento:**

Autor: symphonyinn.com

Assunto: Quer aproveitar ao máximo as apostas esportivas? Baixe o aplicativo 1xBet agora! Palavras-chave: **Quer aproveitar ao máximo as apostas esportivas? Baixe o aplicativo 1xBet agora! - bancos em jogos de azar**

### **Referências Bibliográficas:**

- 1. [plataforma de trader esportivo](/post/plataforma-de-trader-esportivo-2024-07-14-id-38937.pdf)
- 2. <u>[aposta ganha e confiável](/app/aposta-ganha-e-confi�vel-2024-07-14-id-4204.pdf)</u>
- 3. <u>[blaze login](/pt-br/blaze-login-2024-07-14-id-13446.html)</u>
- 4. [falcão casa de aposta](https://www.dimen.com.br/aid-category-news/br/falc�o-casa-de-aposta-2024-07-14-id-26376.html)